## Il anthology Encompass

## **Required Changes and Recommended Testing**

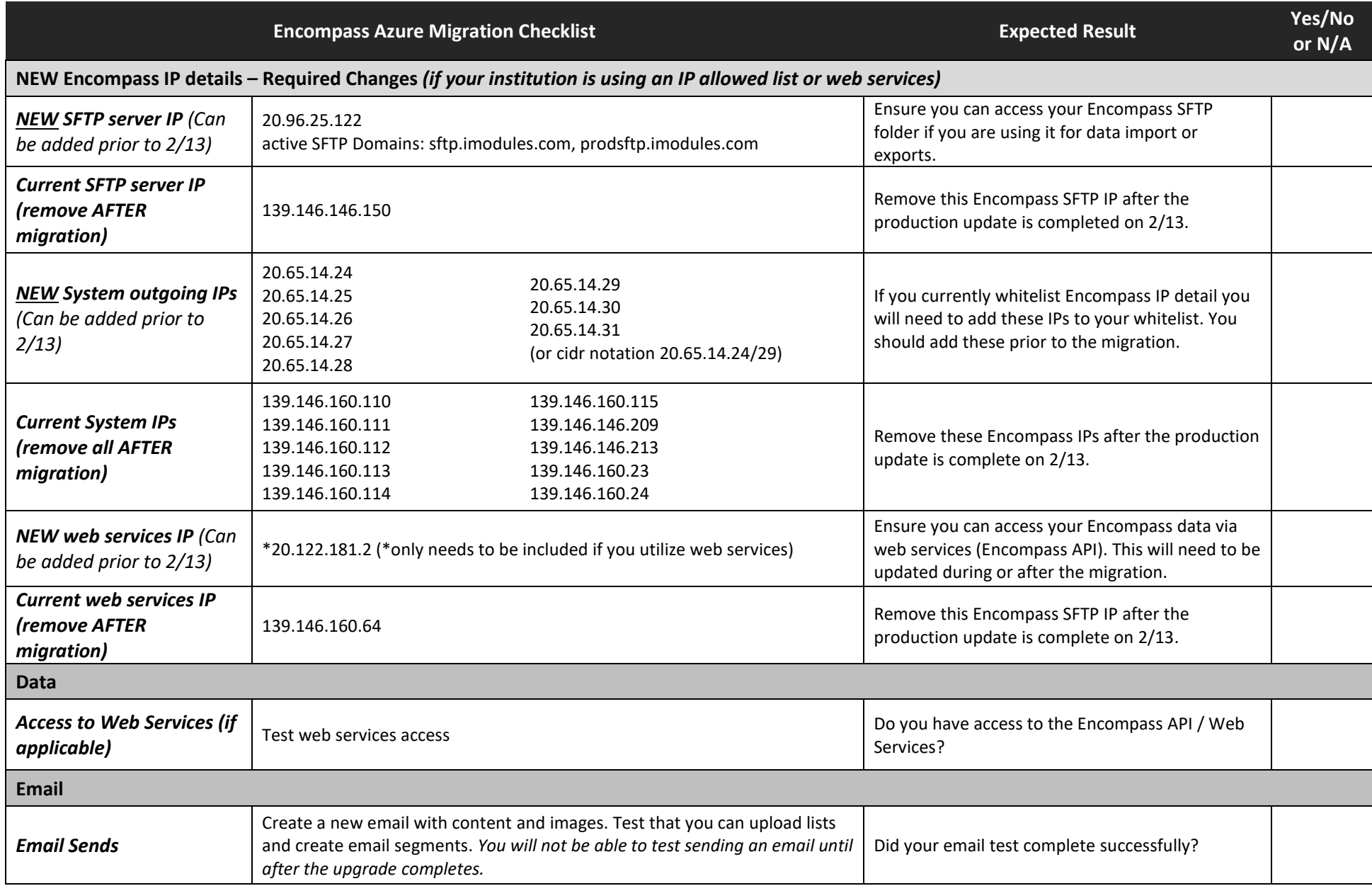

## I anthology Encompass

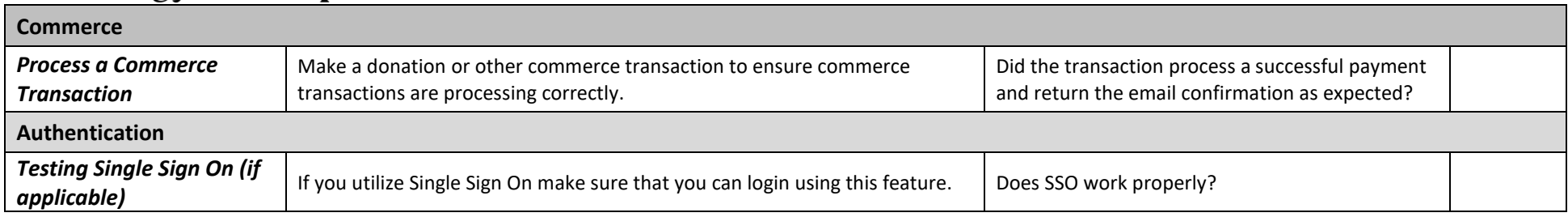

## **Optional Items to Test**

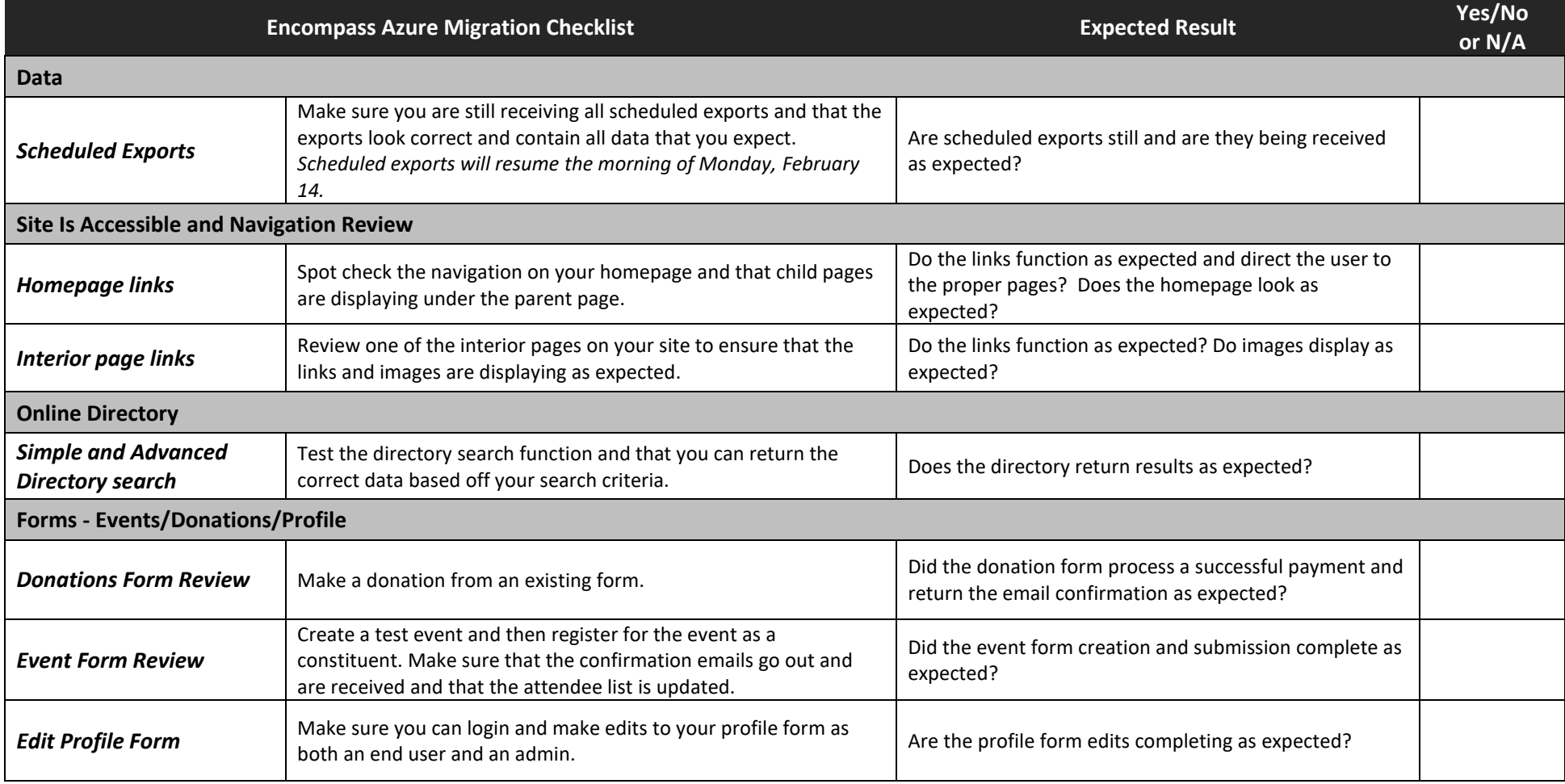